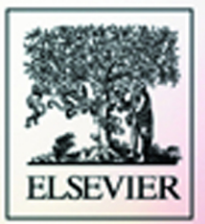

# **JSP** | Practical Guide for

### **Robert J. Brunner**

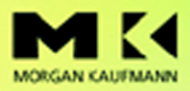

**The Practical Guide Series** 

Practical Guide to JavaServer Pages

This Page Intentionally Left Blank

# Practical Guide to JavaServer Pages

**Robert J. Brunner**

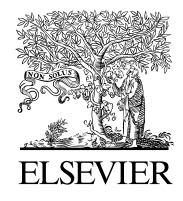

AMSTERDAM • BOSTON • HEIDELBERG • LONDON NEW YORK • OXFORD • PARIS • SAN DIEGO SAN FRANCISCO • SINGAPORE • SYDNEY • TOKYO

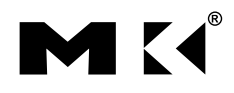

Morgan Kaufmann is an imprint of Elsevier

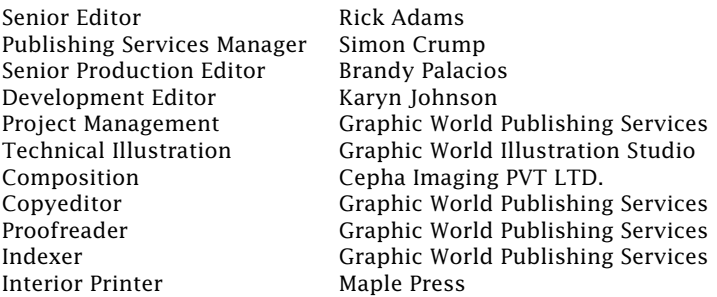

Designations used by companies to distinguish their products are often claimed as trademarks or registered trademarks. In all instances in which Morgan Kaufmann Publishers is aware of a claim, the product names appear in initial capital or all capital letters. Readers, however, should contact the appropriate companies for more complete information regarding trademarks and registration.

Morgan Kaufmann Publishers An imprint of Elsevier Science 340 Pine Street, Sixth Floor San Francisco, CA 94104-3205 *www.mkp.com*

©2003 by Elsevier Science (USA) All rights reserved. Printed in the United States of America

07 06 05 04 03 5 4 3 2 1

No part of this publication may be reproduced, stored in a retrieval system, or transmitted in any form or by any means—electronic, mechanical, photocopying, or otherwise—without the prior written permission of the publisher.

ISBN: 1-55860-836-2

This book is printed on acid-free paper.

To Eenie, Meenie, Minie, & Moe.

And the One who started it all.

This Page Intentionally Left Blank

## Contents

Preface xi

#### **1 Introduction to JavaServer Pages 1**

- 1.1 Introduction to Web Applications 1
	- 1.1.1 The HTTP Model 2
	- 1.1.2 A Brief Introduction to Servlets 4
	- 1.1.3 Packaging 6
	- 1.1.4 The Deployment Descriptor 6
- 1.2 Getting Started with JavaServer Pages 7
	- 1.2.1 Building a Simple JSP Page 8
	- 1.2.2 The PJ Bank Web Application 11

Exercises 12

#### **2 The Fundamentals of JavaServer Pages 13**

- 2.1 Directives 13
	- 2.1.1 The Page Directive 14
	- 2.1.2 The Include Directive 17
	- 2.1.3 The Taglib Directive 17
- 2.2 JSP Declarations 18
- 2.3 Expressions 19
- 2.4 Scriptlets 20
- 2.5 Comments 22
- 2.6 Scope 24
- 2.7 Implicit Objects 24<br>2.7.1 The Request
	- 2.7.1 The Request Object 25<br>2.7.2 The Response Object 2
	- The Response Object 27
	- 2.7.3 The Session Object 29
	- 2.7.4 The Exception Object 31
	- 2.7.5 The Other Implicit Objects 33
- 2.8 Standard Actions 34
	- 2.8.1 **JavaBean Standard Actions** 34
	- 2.8.2 Resource Actions 37
	- 2.8.3 Advanced Actions 39

Exercises 41

#### **3 JavaBeans and Forms 43**

- 3.1 HTML Forms 43
	- 3.1.1 An Overview of HTML Forms 44
	- 3.1.2 JSP Form Processing 50
	- 3.1.3 An Email Form 53
- 3.2 JavaBeans 55
	- 3.2.1 Bean Basics 56
	- 3.2.2 JavaBeans and Forms 58
- 3.3 Simple Web Application 61
	- 3.3.1 The Welcome Page 61
	- 3.3.2 The Login Page 67

Exercises 70

#### **4 Expression Language 71**

- 4.1 EL Overview 72
	- 4.1.1 Accessing Data 73
	- 4.1.2 Implicit Objects 74
	- 4.1.3 Literal Values 74
	- 4.1.4 Operators 75
- 4.2 EL and JavaBeans 78
- 4.3 EL and Collections 81
- 4.4 Functions 87
- Exercises 91

#### **5 The Standard Tag Library 93**

5.1 Core Tags 94 5.1.1 General Actions 94

- 5.1.2 Conditional Actions 97
- 5.1.3 Iterator Actions 99<br>5.1.4 URL Actions 101
- 5.1.4 URL Actions 101
- 5.2 Formatting Tags 103
- 5.3 XML Tags 107
- 5.4 SQL Tags 110

Exercises 116

#### **6 Custom Actions 117**

- 6.1 Tag Overview 117
	- 6.1.1 Tag Handlers 118
	- 6.1.2 Tag Library Descriptors 120
- 6.2 Tag Files 121
	- 6.2.1 Processing Attributes in a Tag File 123
	- 6.2.2 Processing a Tag Body 125
	- 6.2.3 Processing Variables in a Tag File 128
- 6.3 Simple Tag Handlers 131
	- 6.3.1 SimpleTag Interface 132
	- 6.3.2 Implementing a Simple Tag Handler 132
- 6.4 Classic Tag Handlers 136
	- 6.4.1 Tag Interface 136
	- 6.4.2 IterationTag Interface 137
	- 6.4.3 BodyTag Interface 137
	- 6.4.4 Implementing a Classic Tag Handler 137

Exercises 141

#### **7 Building a Web Application 143**

- 7.1 Java Servlet Technology 143
	- 7.1.1 Servlet Overview 144
	- 7.1.2 The Servlet Controller 145
	- 7.1.3 The Servlet Filter 149
- 7.2 Ancillary Web-Application Technologies 152
	- 7.2.1 Cascading Style Sheets 152
	- 7.2.2 JavaScript and Form Validation 155
	- 7.2.3 Web-Application Frameworks 157
- 7.3 Security 158
	- 7.3.1 Programmatic Security 159
	- 7.3.2 Declarative Security 159
	- 7.3.3 Secure Sockets Layer 161

Exercises 163